# **MVP**

An insightful tour that provides an authoritative yet independent view of this exciting technology, this guide introduces the Tabular side of the innovative Business Intelligence Semantic Model (BISM) that promotes rapid professional and self-service BI. Business analysts and power users will learn how to integrate data from multiple data sources, implement personal BI applications with Excel, and deploy them to Share-Point. BI professionals and database administrators will discover how to build Tabular models that deliver supreme performance with large data volumes, and how to implement a wide range of solutions for the entire spectrum of personal-teamorganizational BI needs. Ideal for experienced BI professionals and beginners, this book features step-by-step instructions and demos for integrating data from various data sources and gaining insights from the data in reports and dashboards.

The book website at www.prologika.com provides sample chapters, source code, discussion forum (with personal support from the author), and online video tutorials.

27

## WHAT'S INSIDE:

### **Personal Business Intelligence**

- $\checkmark$  Import data from virtually everywhere
- $\checkmark$  Design and analyze PowerPivot models
- $\checkmark$  Implement business calculations and KPIs

### **Team Business Intelligence**

- Gain insights from published PowerPivot models
- $\checkmark$  Have fun with data in Power View
- Manage and monitor PowerPivot for SharePoint

### **Organizational Business Intelligence**

- Compare Multidimensional and Tabular
- $\checkmark$  implement scalable and secure tabular models
- Design cached and real-time data access
- $\checkmark$  Implement dynamic data security
- Build Power View dashboards
- $\checkmark$  Manage organizational models
- **...and much more**

# ABOUT THE AUTHOR

**Teo Lachev** (MVP, MCSD, MCT, MCITP) is a consultant, author, and mentor, with a focus on Microsoft Business Intelligence. His Atlanta-based company "Prologika" helps organizations make sense of data by effectively applying Microsoft Business Intelligence technologies. Teo has authored and co-authored several SQL Server Business Intelligence books, and he has been leading the Atlanta Business Intelligence group. Microsoft has recognized Teo's experience in Business Intelligence and contributions to the technical community by awarding him the Microsoft Most Valuable Professional (MVP) status for six years. model interferent of persons that deliver support of solutions for the endine software of personal interference of solutions in the endine software state and terms. Some control of persons and terms of the solution of pers

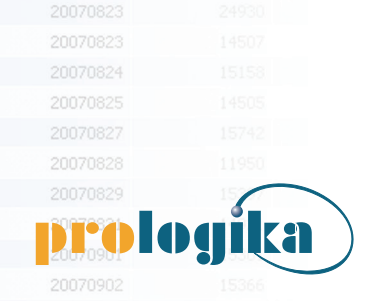

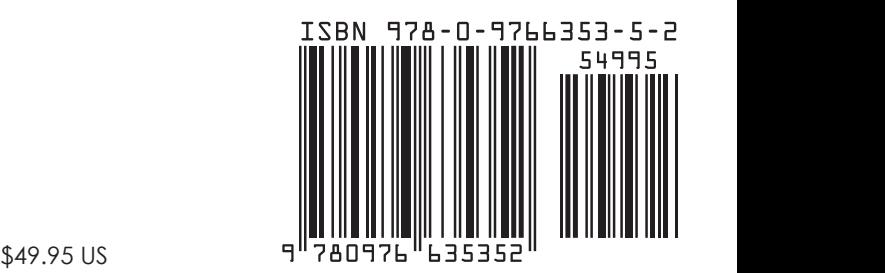